## **RFAI 4「胴縁」**

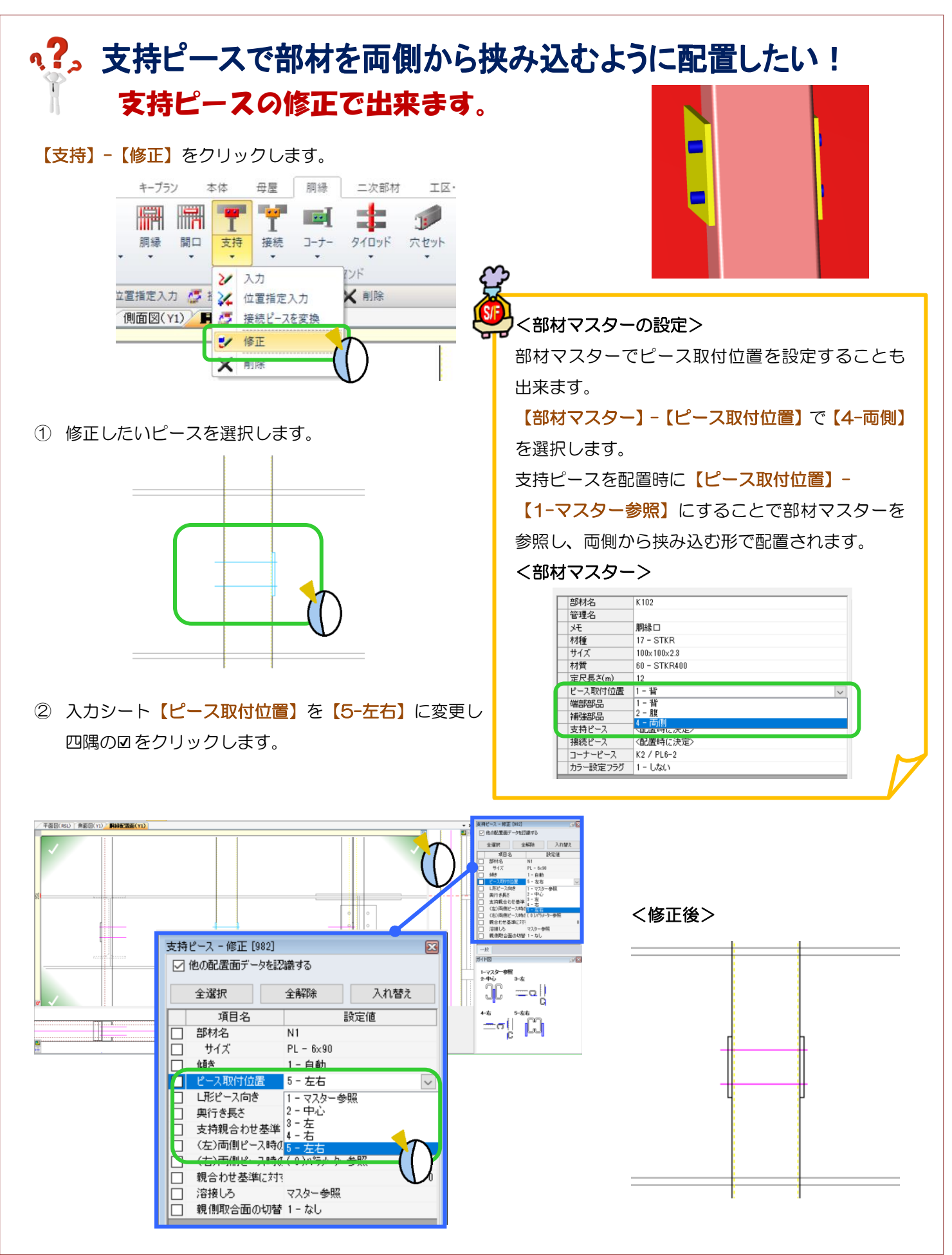